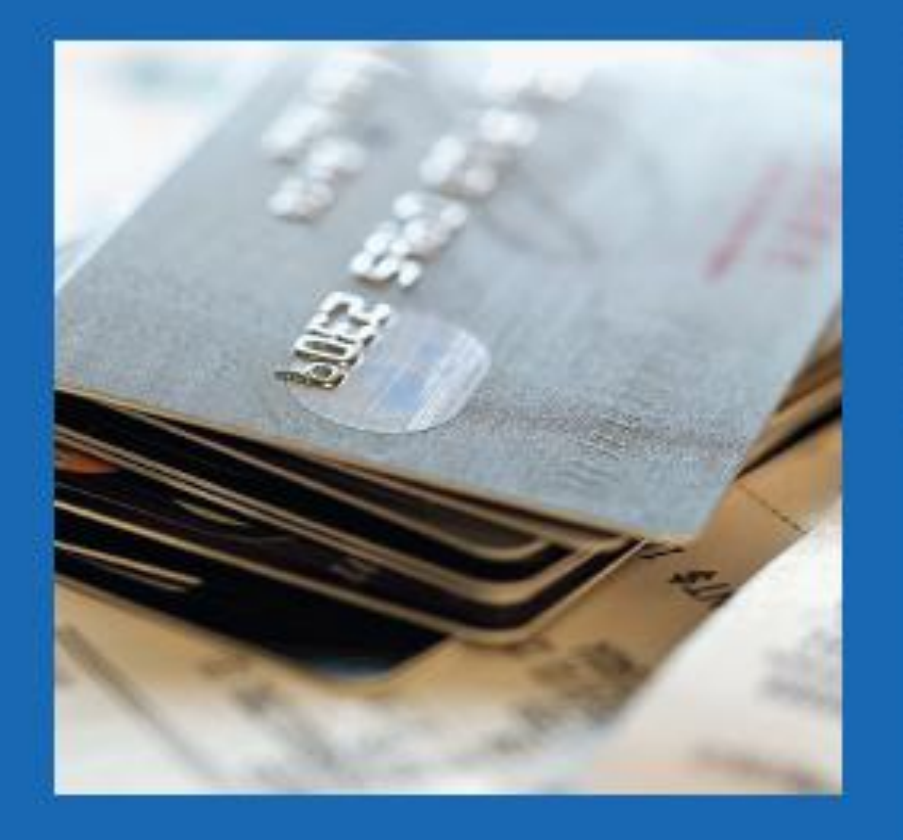

CHAPTER

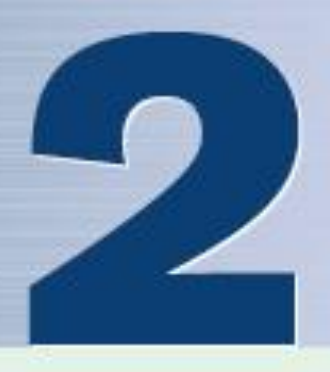

# **Frequency<br>Distributions<br>and Graphs**

(hset) Copyright 2005 Nexus Energy Software Inc. All Rights Reserved. Used with Permission.

#### **Objectives**

 $F$  but should be able to  $\qquad \qquad$  Introduction

- -
- Sigance data delig a nequency distributions<br>
graphically using histograms, frequency<br>
polygons, and ogives.<br>
and Ogives<br>
and Ogives  $\overline{\mathbf{z}}$ polygons, and ogives.
- Represent data using bar graphs, Pareto  $\overline{\mathbf{3}}$ charts, time series graphs, and pie graphs.
- 
- Draw and interpret a stem and leaf plot.

#### **Outline**

- 
- 
- **Other Types of Graphs**  $2 - 3$

#### Summary

## 2-1 Organizing Data

- Data collected in original form is called **raw data**.
- A **frequency distribution** is the organization of raw data in table form, using classes and frequencies.
- Two types of frequency distributions that are most often used:

#### **Categorical** and **grouped** frequency distribution

## Chapter 2 Frequency Distributions and Graphs

Nominal- or ordinal-level data that can be placed in categories is organized in **categorical frequency distributions**. Section 2-1 Example 2-1 Page #38

#### Categorical Frequency Distribution

Twenty-five army indicates were given a blood test to determine their blood type.

Raw Data: A,B,B,AB,O O,O,B,AB,B B,B,O,A,O A,O,O,O,AB AB,A,O,B,A

Construct a frequency distribution for the data.

#### Categorical Frequency Distribution

Twenty-five army indicates were given a blood test to determine their blood type.

Raw Data: A,B,B,AB,O O,O,B,AB,B B,B,O,A,O A,O,O,O,AB AB,A,O,B,A

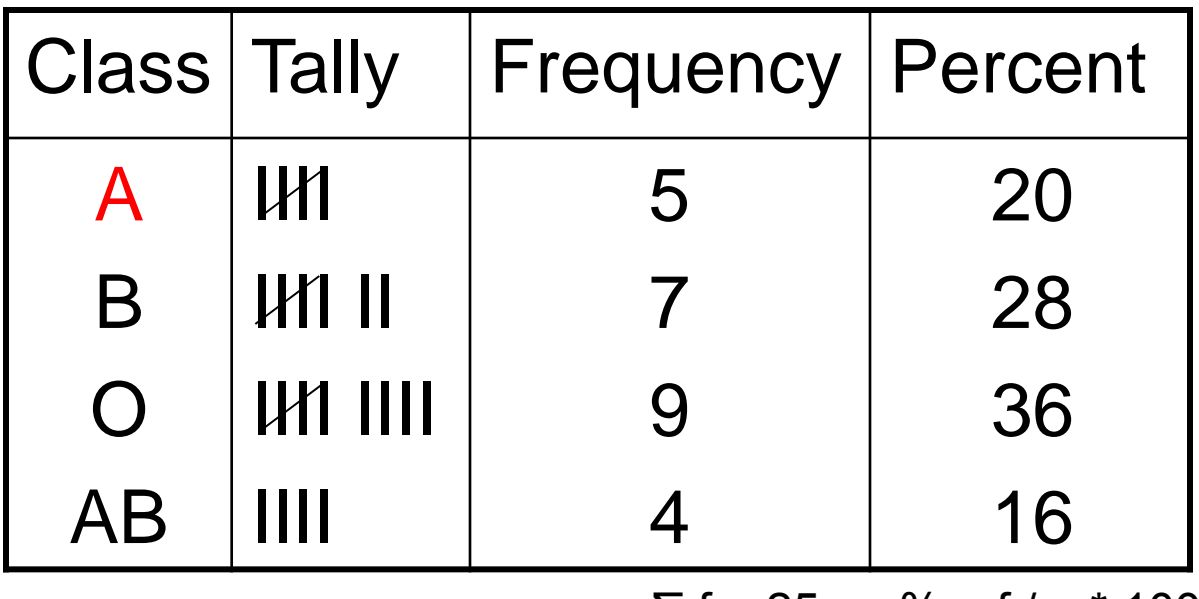

### Grouped Frequency Distribution

- **Grouped frequency distributions** are used when the range of the data is large.
- The smallest and largest possible data values in a class are the *lower* and *upper class limits*. *Class boundaries* separate the classes.
- To find a class boundary, average the upper class limit of one class and the lower class limit of the next class.

Class limit (lower / upper): Between smallest and largest data value in the class.

Class boundaries: Class limit - / + .5 for whole numbers or .05 for data in tenths… rule of thumb: one additional place value as data and end in a 5) to separate the classes, no gaps in the frequency distribution.

 $CL: 10 - 20 10.5 - 20.5 10.55 - 20.5$  $CB: \quad 9.5 - 20.5 \quad 10.45 - 20.55 \quad 10.545 - 20.555$ Rule:  $-/-$  .5  $-/-$  .05  $-/-$  .005

### Grouped Frequency Distribution

**The class width can be calculated by** subtracting

**□** successive lower class limits (or boundaries) **□** successive upper class limits (or boundaries) □ upper and lower class boundaries

- The *class midpoint X<sub>m</sub>* can be calculated by averaging
	- $\square$  upper and lower class limits (or boundaries)

 $X_m$  = (lower boundary + upper boundary) / 2 or

 $X_m$  = (lower limit + upper limit) / 2

Bluman, Chapter 2, 03/2010 **8** 

#### Grouped frequency distribution

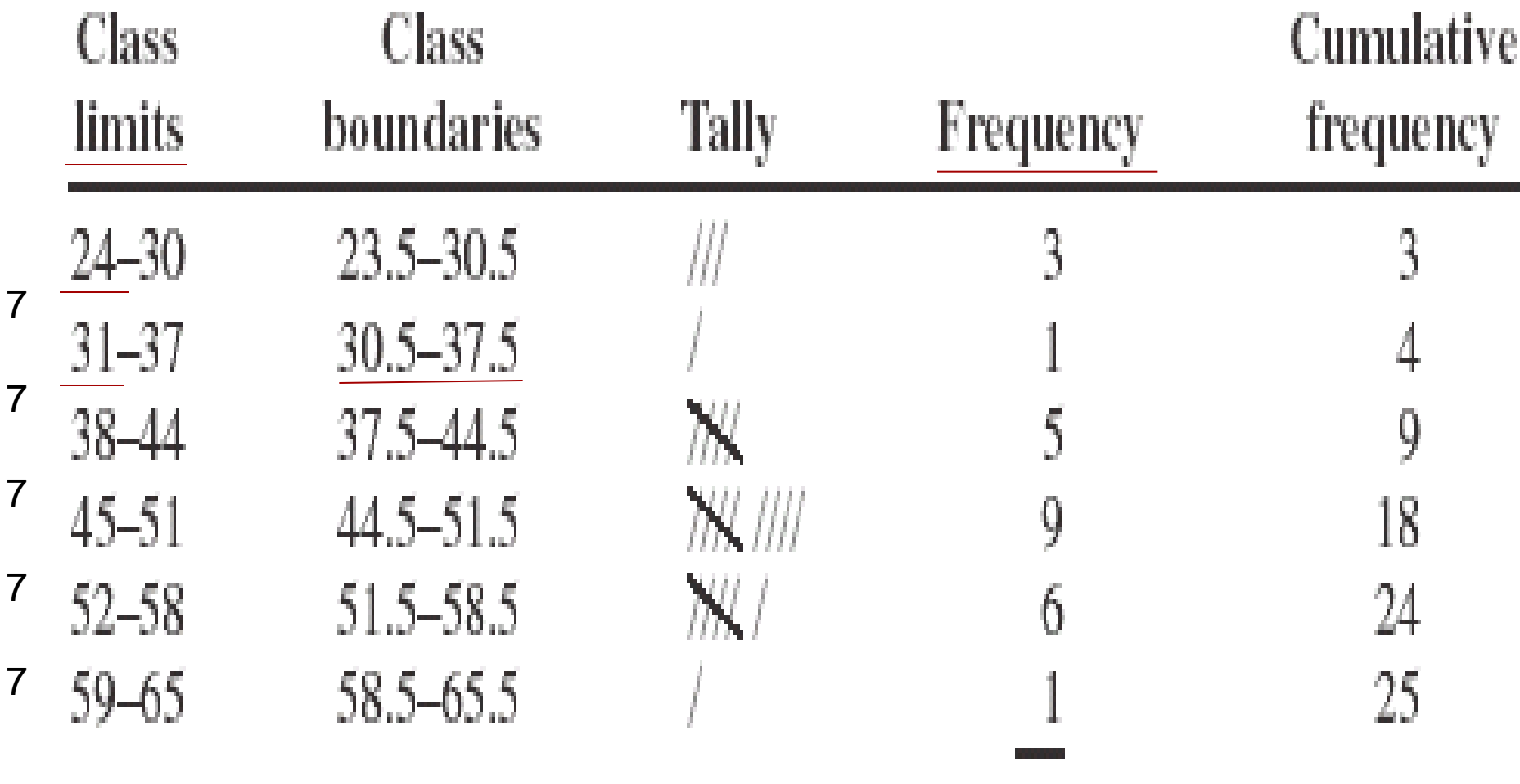

Open end: 59+ Gap: if frequency of 31-37=0 25

### Rules for Classes in Grouped Frequency Distributions

- 1. There should be 5-20 classes.
- 2. The class width should be an odd number.
- 3. The classes must be mutually exclusive.
- 4. The classes must be continuous.
- 5. The classes must be exhaustive.
- 6. The classes must be equal in width (except in open-ended distributions).

## Chapter 2 Frequency Distributions and Graphs

### Section 2-1

### Example 2-2 Page #41

The following data represent the record high temperatures for each of the 50 states. Construct a grouped frequency distribution for the data using 7 classes.

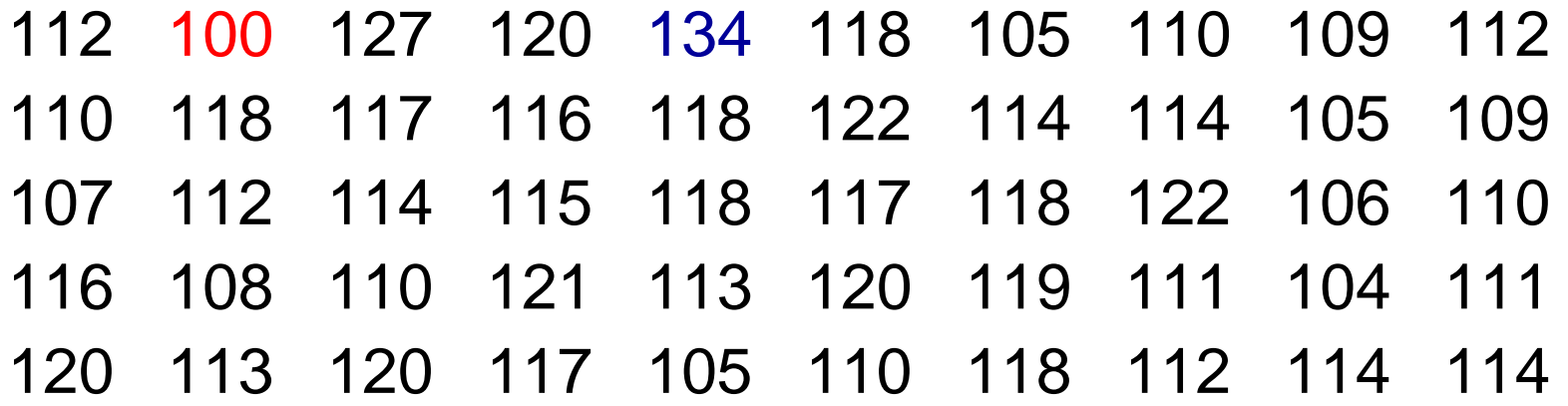

#### STEP 1 Determine the classes.

Find the class width by dividing the range by the number of classes 7.

$$
Range = High - Low
$$

$$
= 134 - 100 = 34
$$

#### *Width* = *Range* / number of classes  $= 34 / 7 = 4.9 = 5$

Rounding Rule: Always round up if a remainder.

- **For convenience sake, we will choose the lowest** data value, 100, for the first lower class limit.
- The subsequent lower class limits are found by adding the width to the previous lower class limits.
	- Class Limits
		- 100 104
		- 105 109
		- 110 114
		- 115 119
		- 120 124
		- 125 129
		- 130 134
- **The first upper class limit is one** less than the next lower class limit.
- **The subsequent upper class limits** are found by adding the width to the previous upper class limits.

■ The class boundary is midway between an upper class limit and a subsequent lower class limit. 104,104.5,105

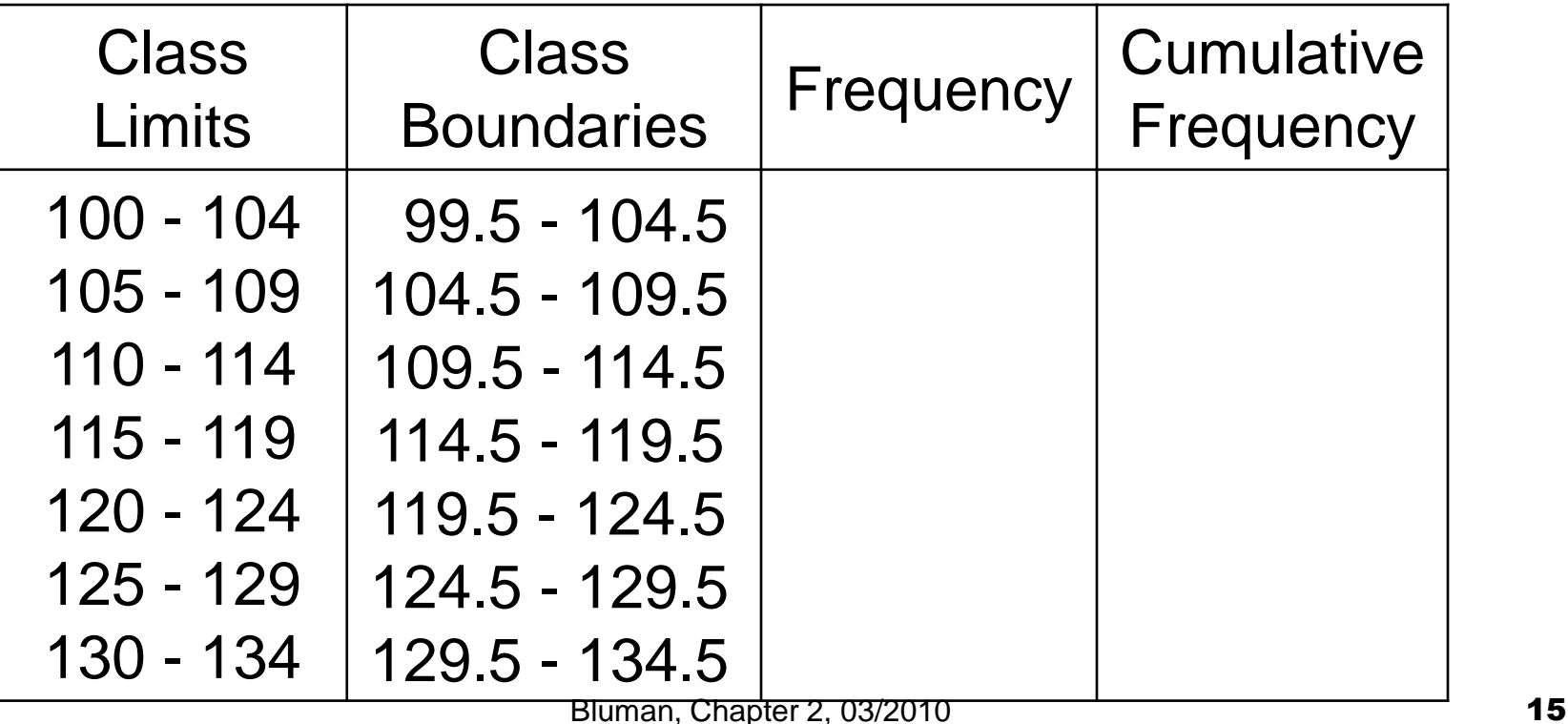

#### STEP 2 Tally the data. STEP 3 Find the frequencies.

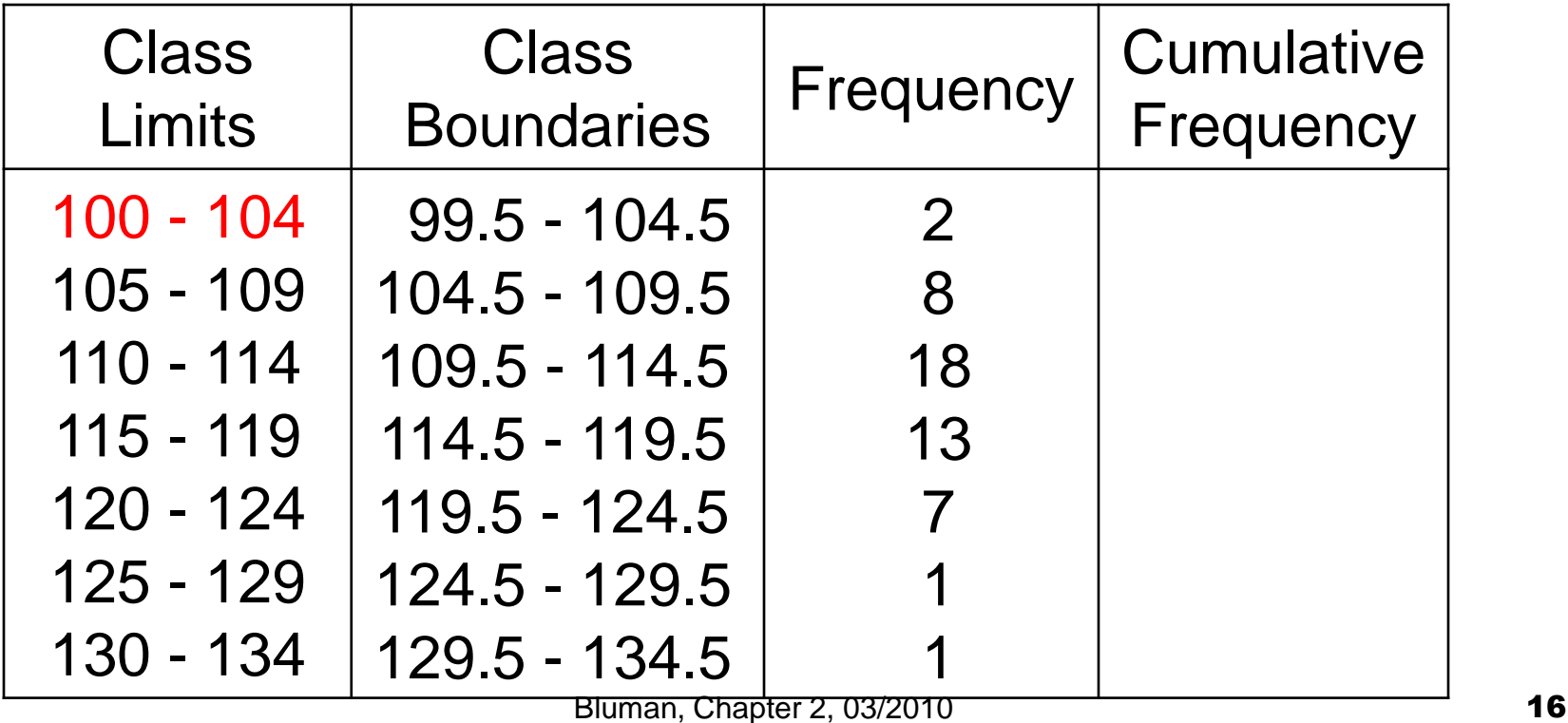

STEP 4 Find the cumulative frequencies by keeping a running total of the frequencies.

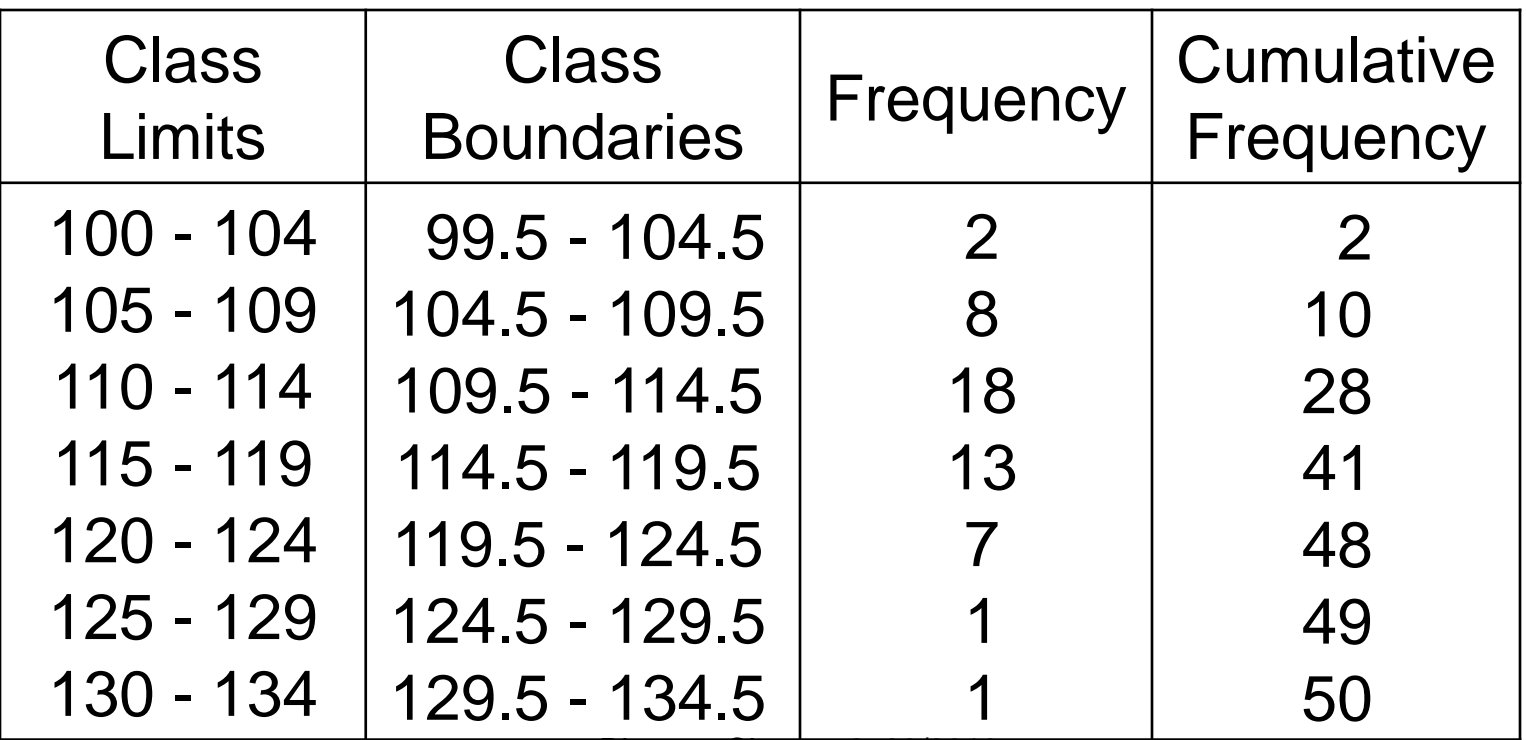

### 2-2 Histograms, Frequency Polygons, and Ogives

#### **3 Most Common Graphs in Research**

- **1. Histogram**
- **2. Frequency Polygon**

**3. Cumulative Frequency Polygon (Ogive)**

### 2-2 Histograms, Frequency Polygons, and Ogives

The *histogram* is a graph that displays the data by using contiguous vertical bars (unless the frequency of the class is 0) of various heights to represent the frequencies of the classes.

The class boundaries are represented on the horizontal axis.

## Chapter 2 Frequency Distributions and Graphs

### Section 2-2

Example 2-4

Page #51

Construct a histogram to represent the data for the record high temperatures for each of the 50 states (see Example 2–2 for the data).

Histograms use class boundaries and frequencies of the classes.

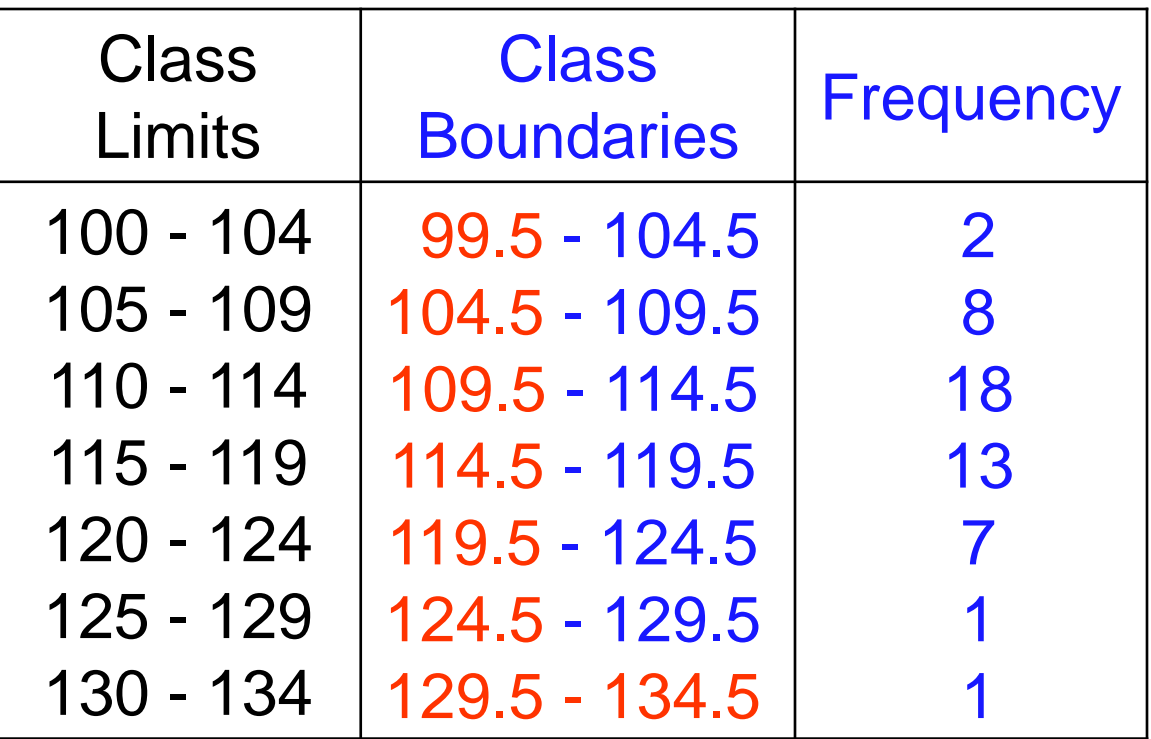

#### Histograms use class boundaries and frequencies of the classes.

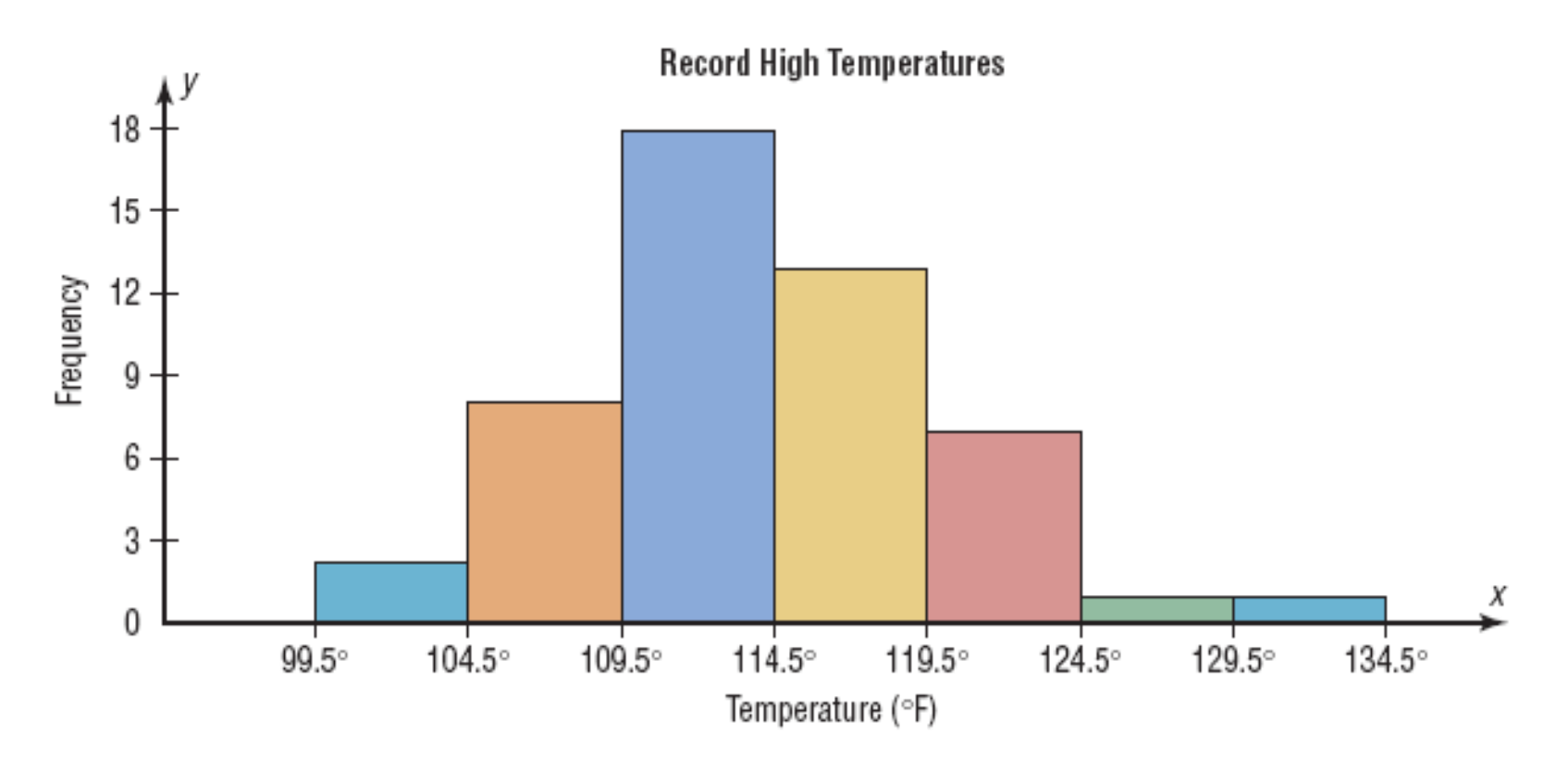

Bluman, Chapter 2, 03/2010 **23** 

### 2.2 Histograms, Frequency Polygons, and Ogives

- **The frequency polygon** is a graph that displays the data by using lines that connect points plotted for the frequencies at the class midpoints. The frequencies are represented by the heights of the points.
- **The class midpoints are represented on** the horizontal axis.

## Chapter 2 Frequency Distributions and Graphs

### Section 2-2

#### Example 2-5

#### Page #53

Construct a frequency polygon to represent the data for the record high temperatures for each of the 50 states (see Example 2–2 for the data).

Frequency polygons use class midpoints and frequencies of the classes.

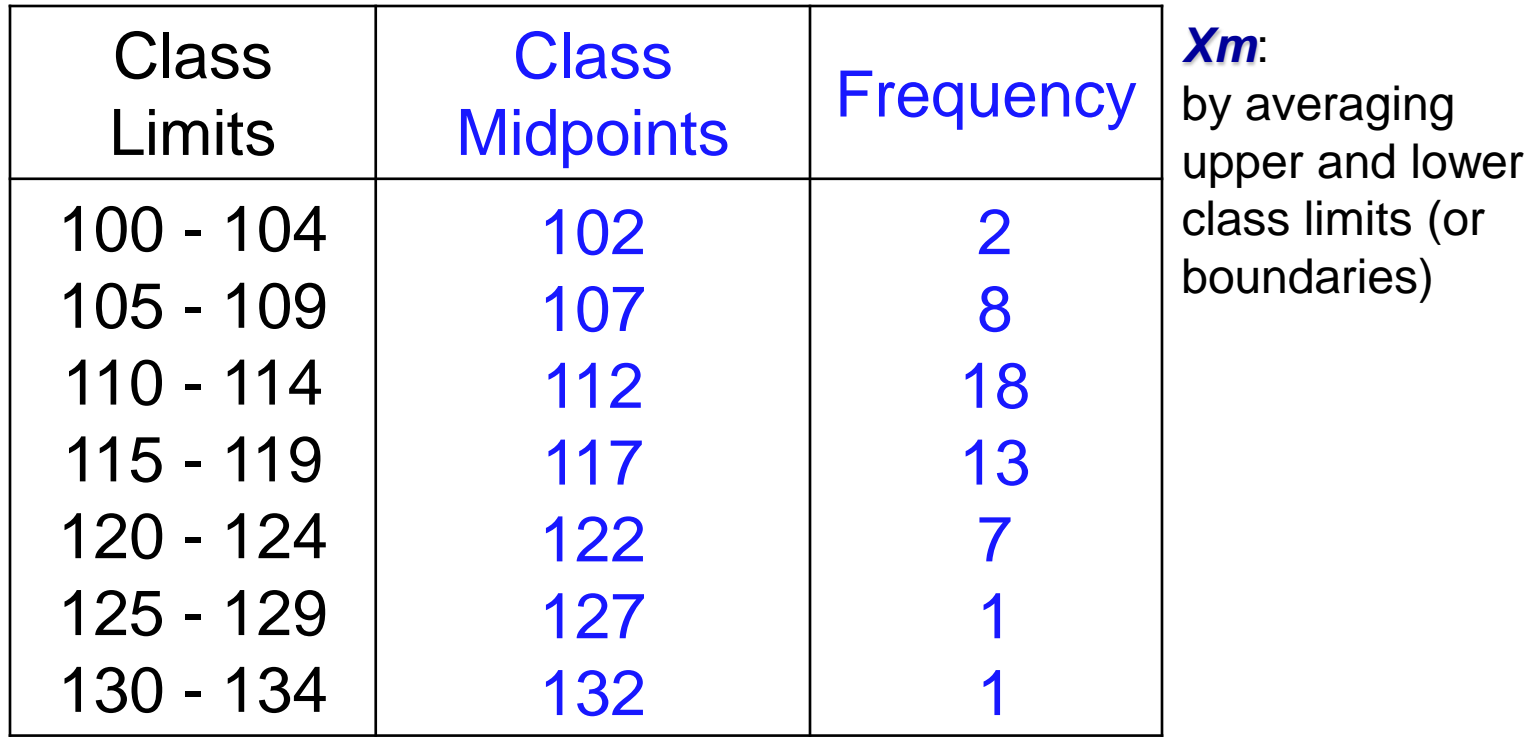

#### Frequency polygons use class midpoints and frequencies of the classes.

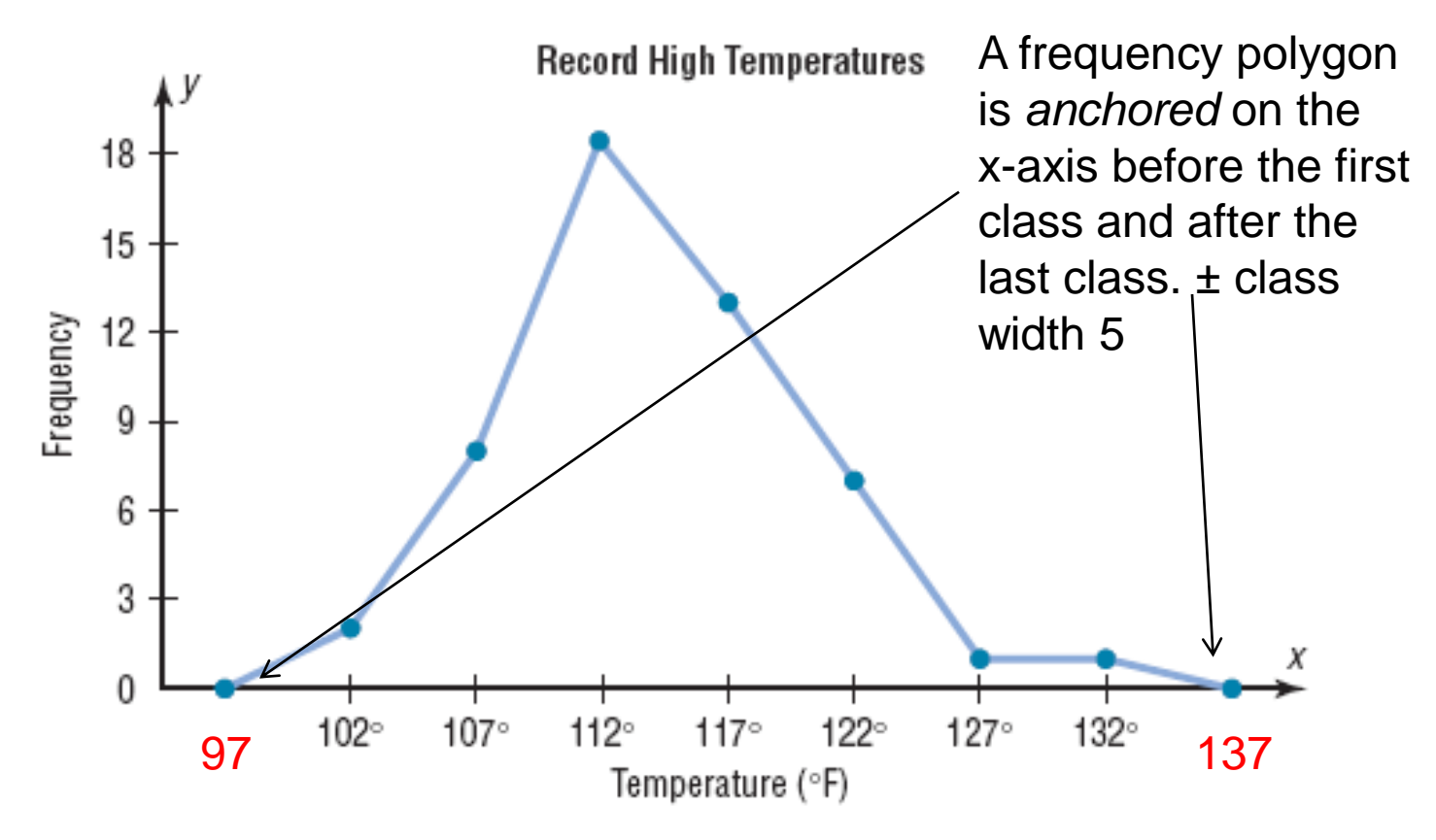

Bluman, Chapter 2, 03/2010 **28** 

### 2.2 Histograms, Frequency Polygons, and Ogives

■ The *ogive* is a graph that represents the cumulative frequencies for the classes in a frequency distribution.

**The upper class boundaries are** represented on the horizontal axis.

## Chapter 2 Frequency Distributions and Graphs

### Section 2-2

Example 2-6

Page #54

Construct an ogive to represent the data for the record high temperatures for each of the 50 states (see Example 2–2 for the data).

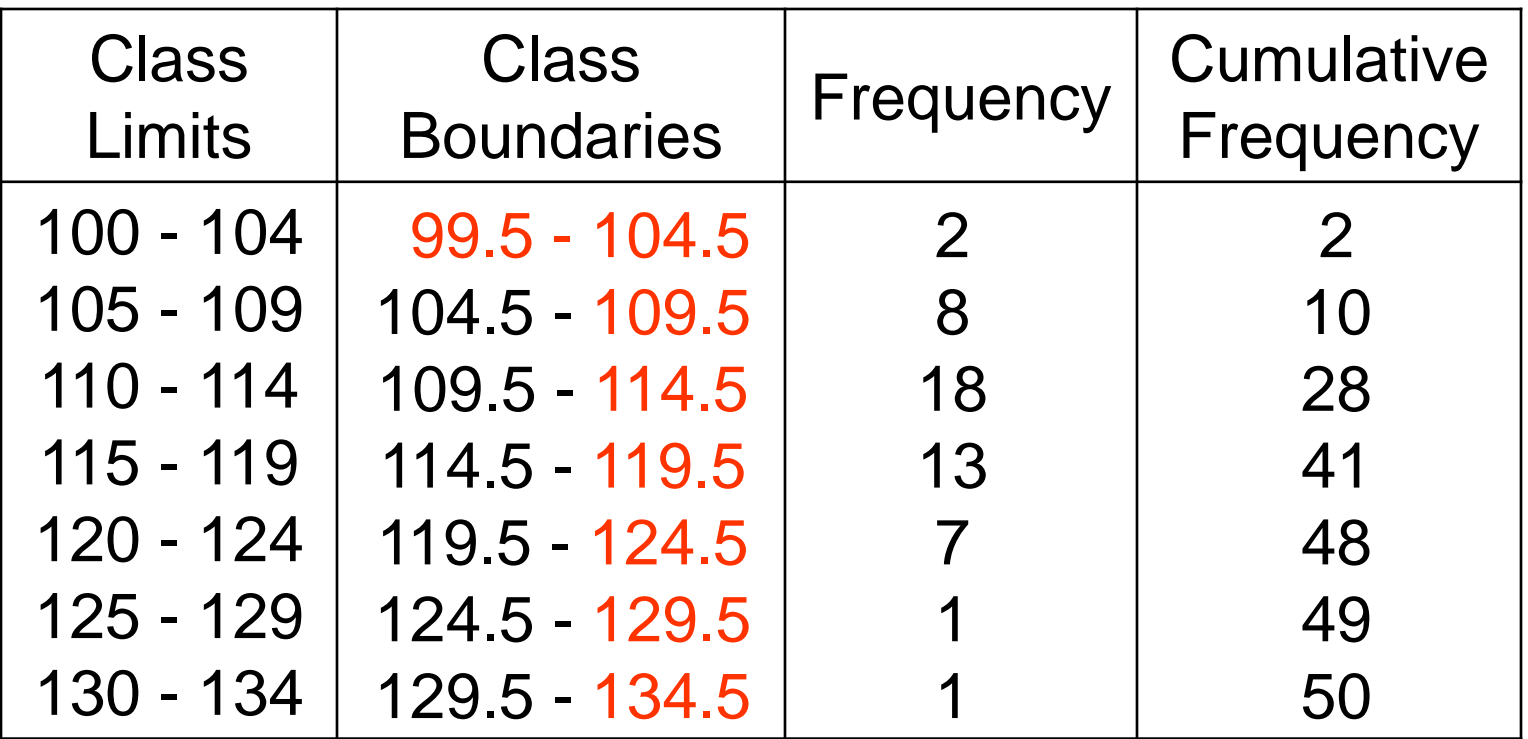

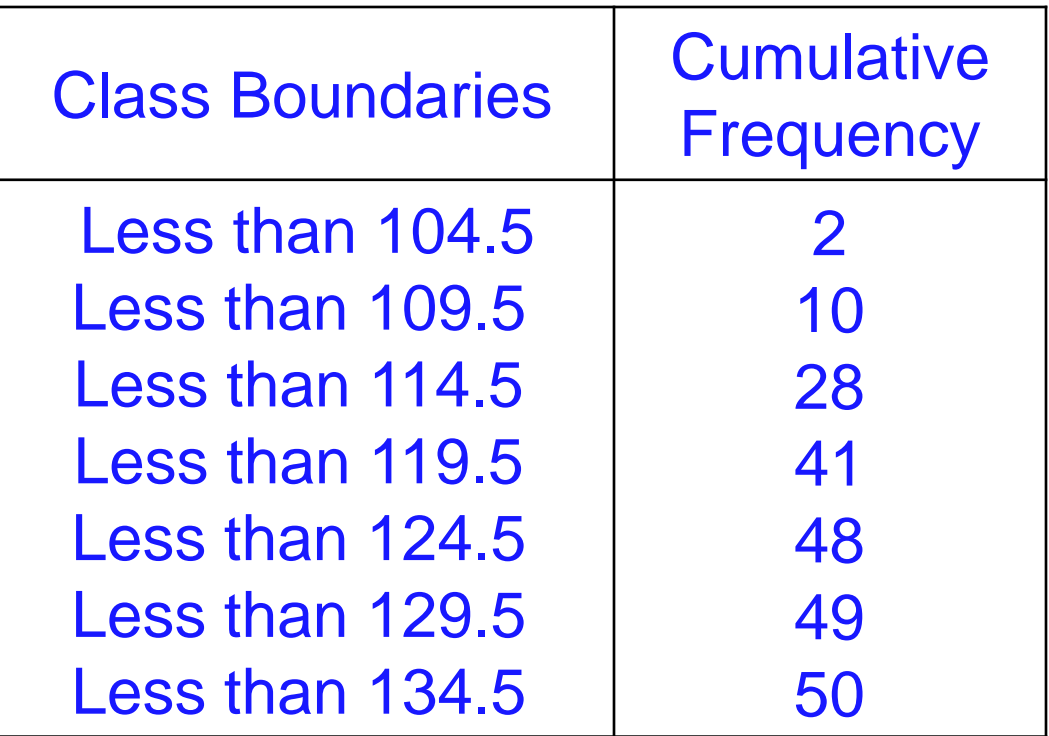

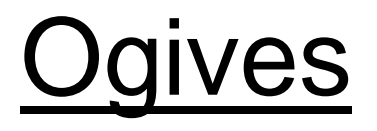

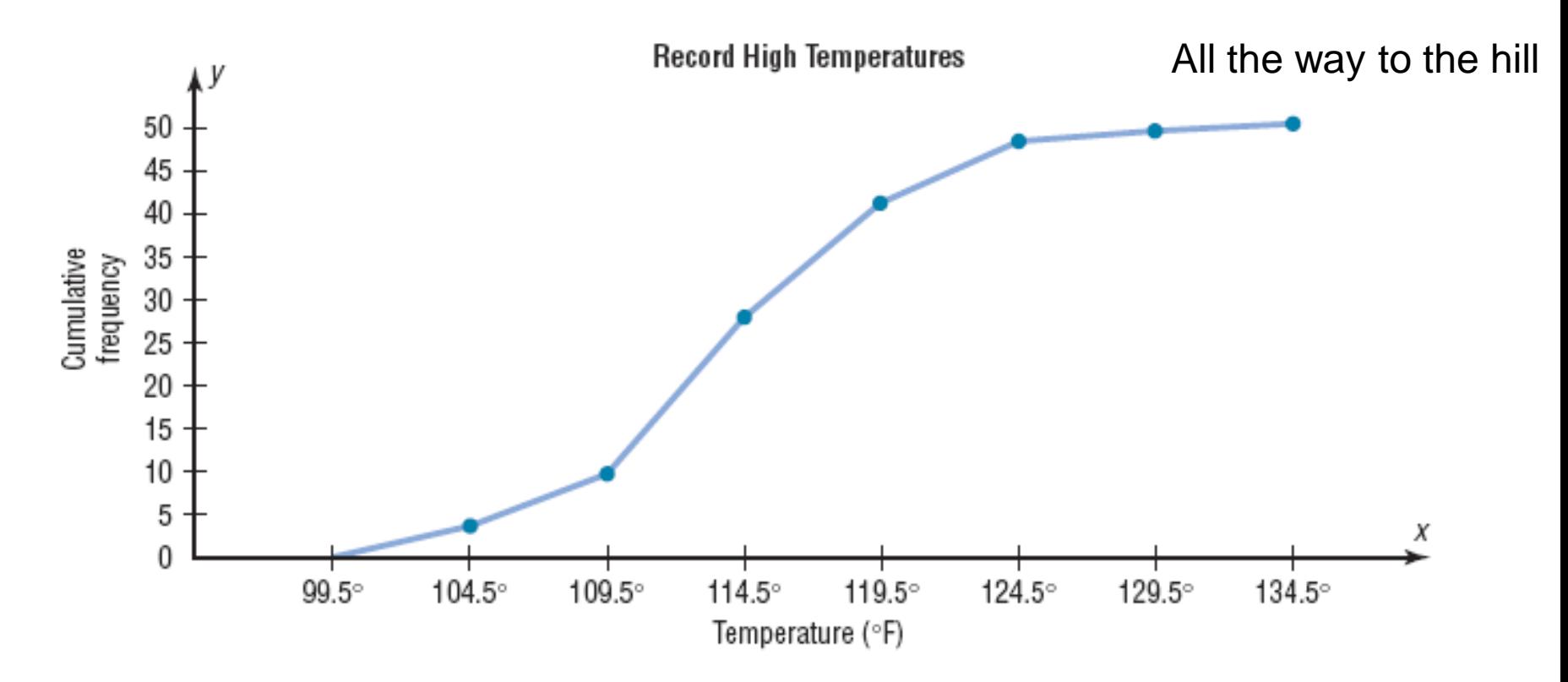

#### Procedure Table

Constructing Statistical Graphs

- 1: Draw and label the *x* and *y* axes.
- 2: Choose a suitable scale for the frequencies or cumulative frequencies, and label it on the *y* axis.
- 3: Represent the class boundaries for the histogram or ogive, or the midpoint for the frequency polygon, on the *x* axis.
- 4: Plot the points and then draw the bars or lines.

### 2.2 Histograms, Frequency Polygons, and Ogives

If proportions are used instead of frequencies, the graphs are called *relative frequency graphs*.

Relative frequency graphs are used when the proportion of data values that fall into a given class is more important than the actual number of data values that fall into that class.

## Chapter 2 Frequency Distributions and Graphs

### Section 2-2

Example 2-7

Page #57

Construct a histogram, frequency polygon, and ogive using relative frequencies for the distribution (shown here) of the miles that 20 randomly selected runners ran during a given week.

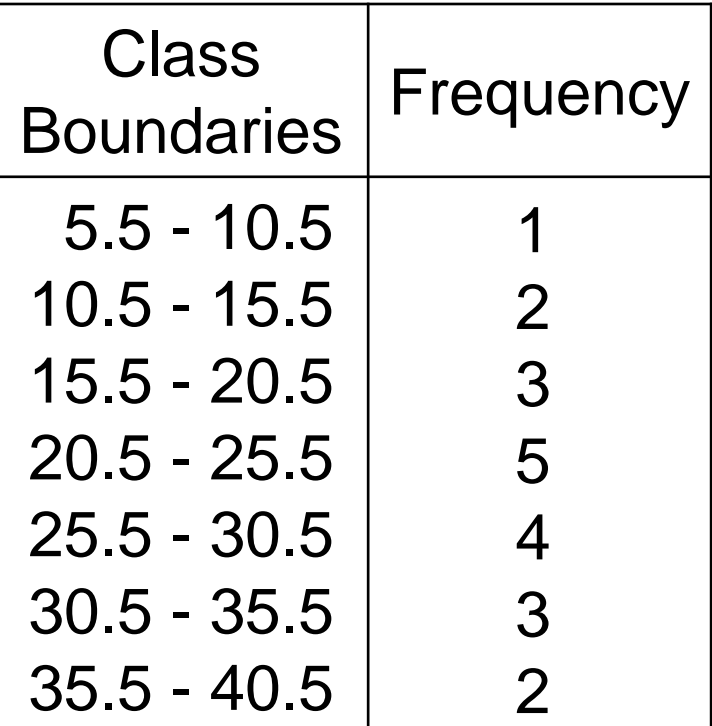

The following is a frequency distribution of miles run per week by 20 selected runners.

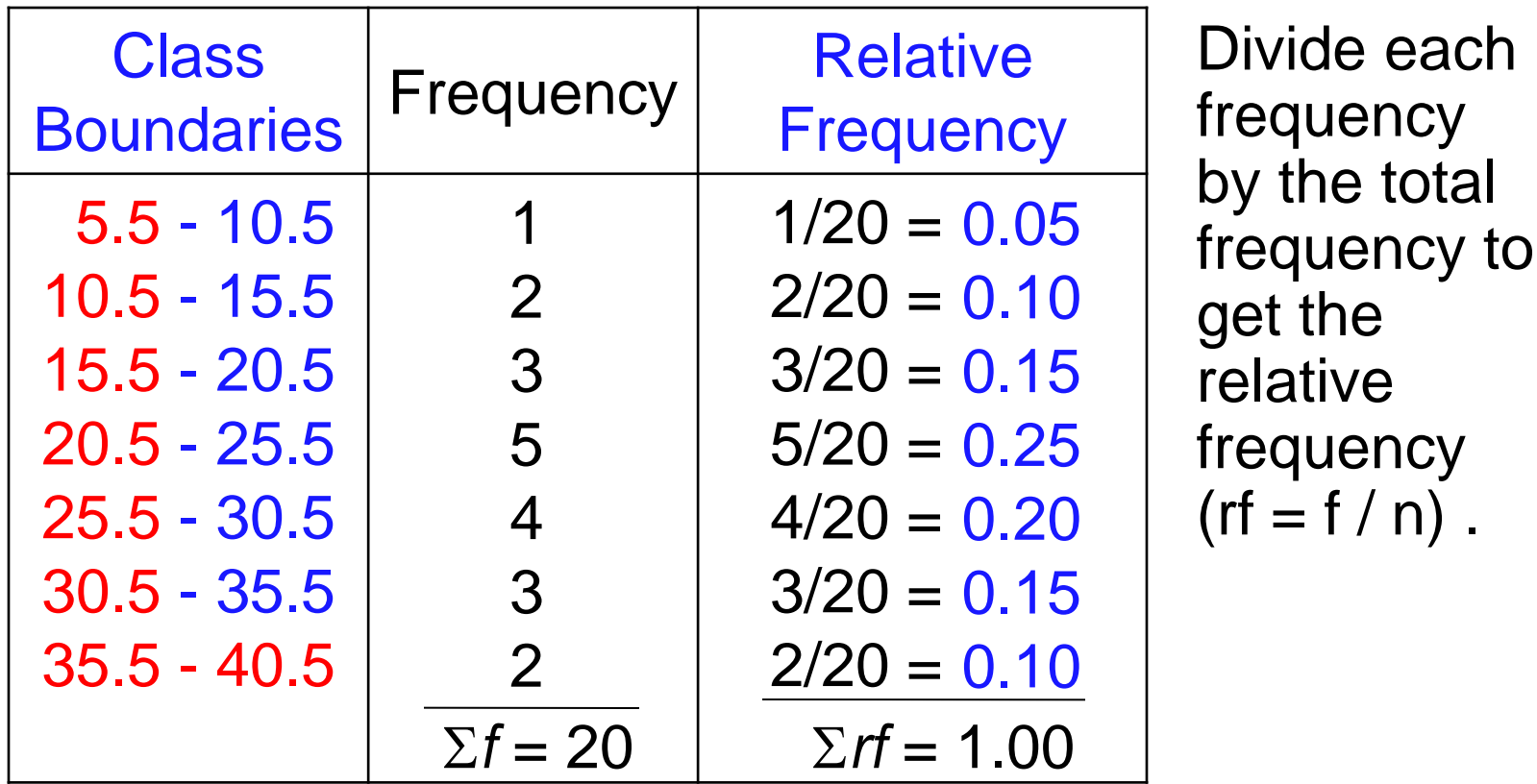

each

total

 $^{\prime}$  n) .

#### Use the class boundaries and the relative frequencies of the classes.

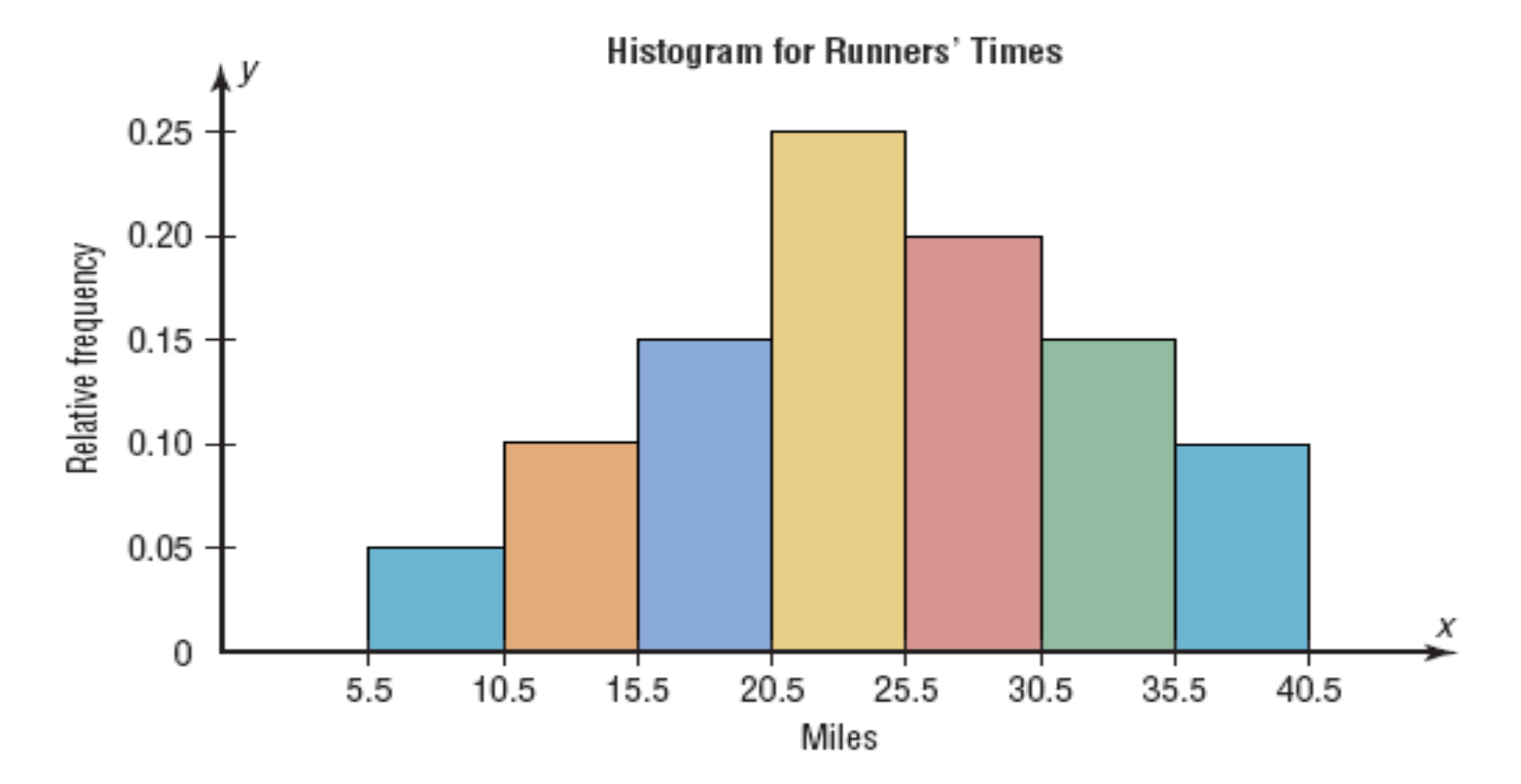

The following is a frequency distribution of miles run per week by 20 selected runners.

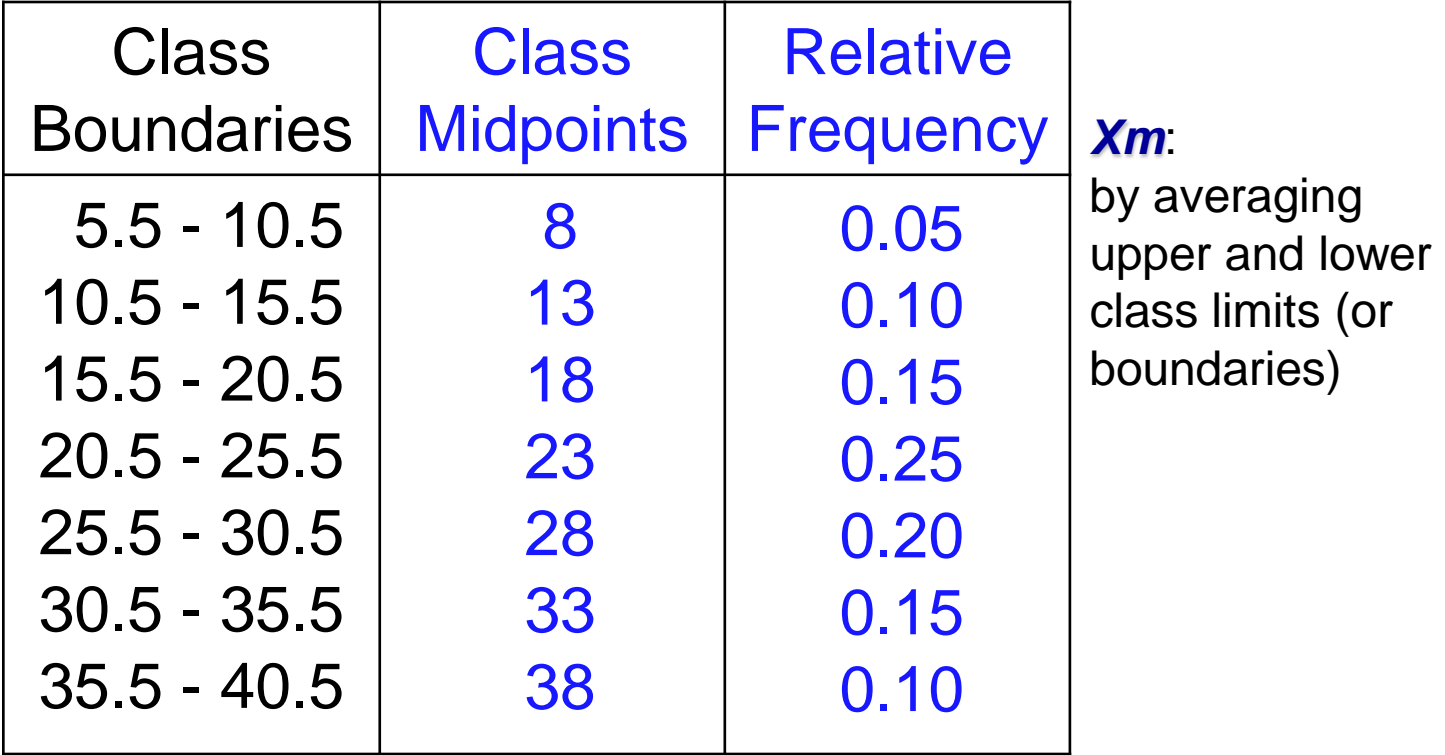

### Frequency Polygons Use the class midpoints and the relative frequencies of the classes.

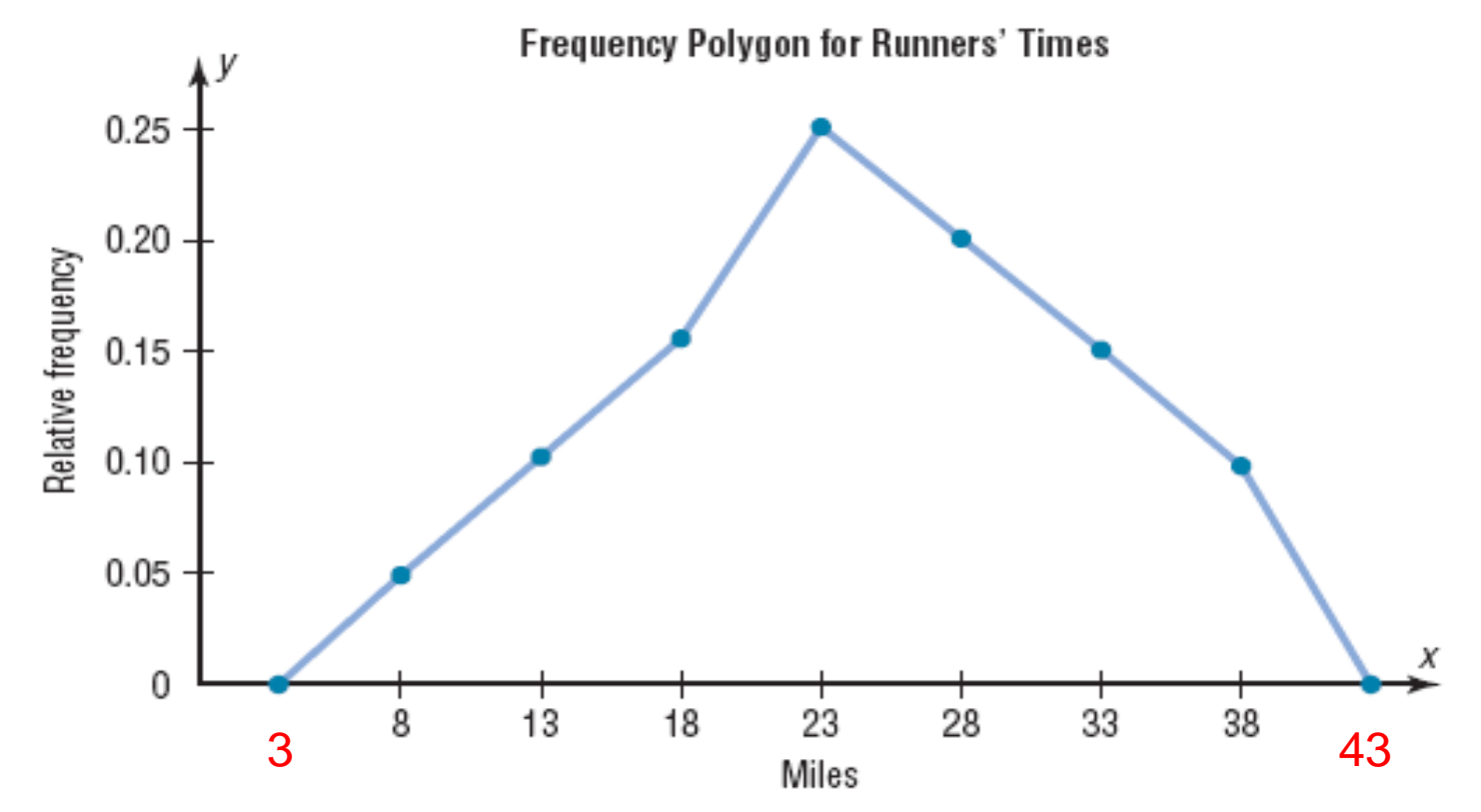

The following is a frequency distribution of miles run per week by 20 selected runners.

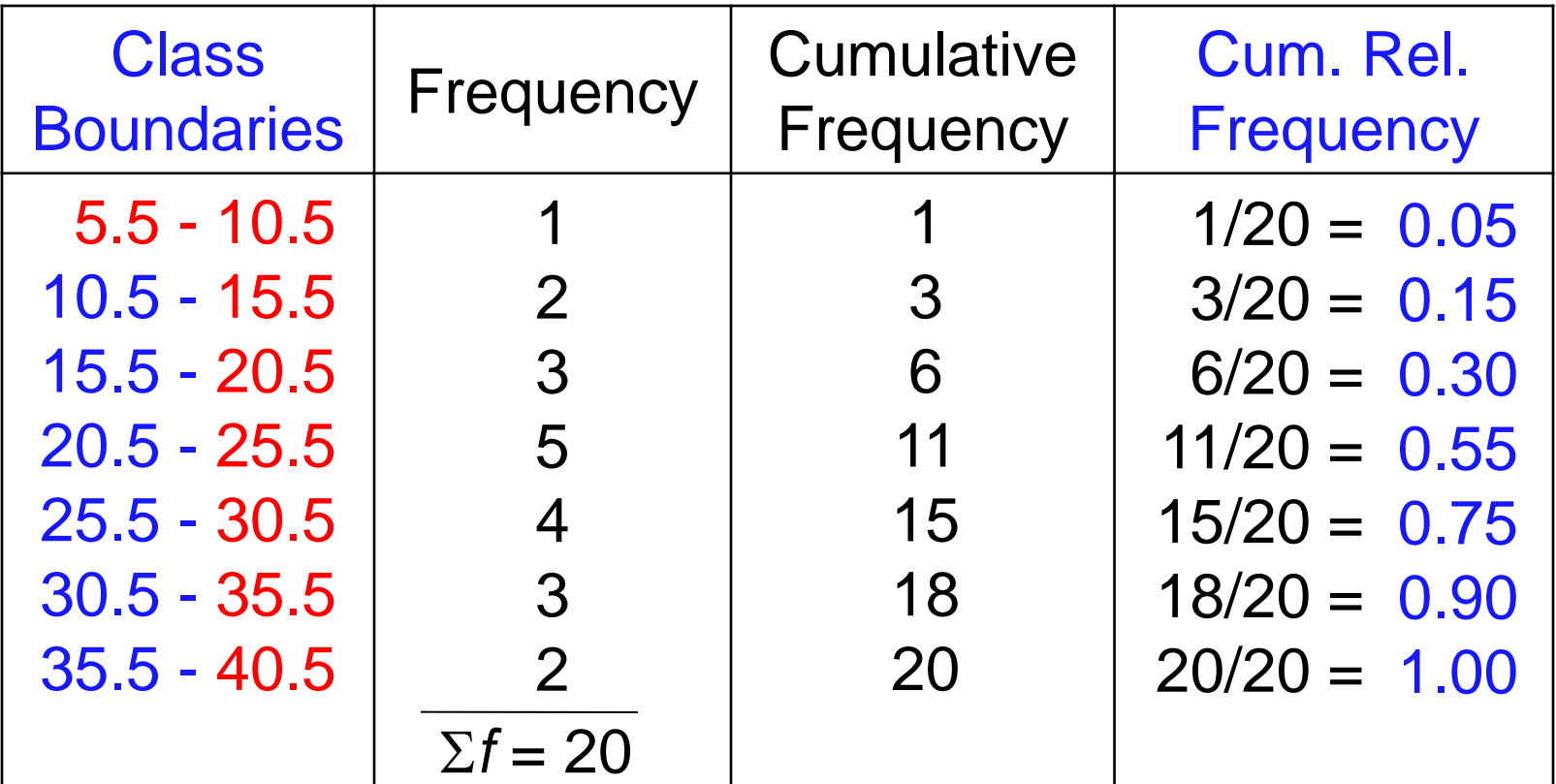

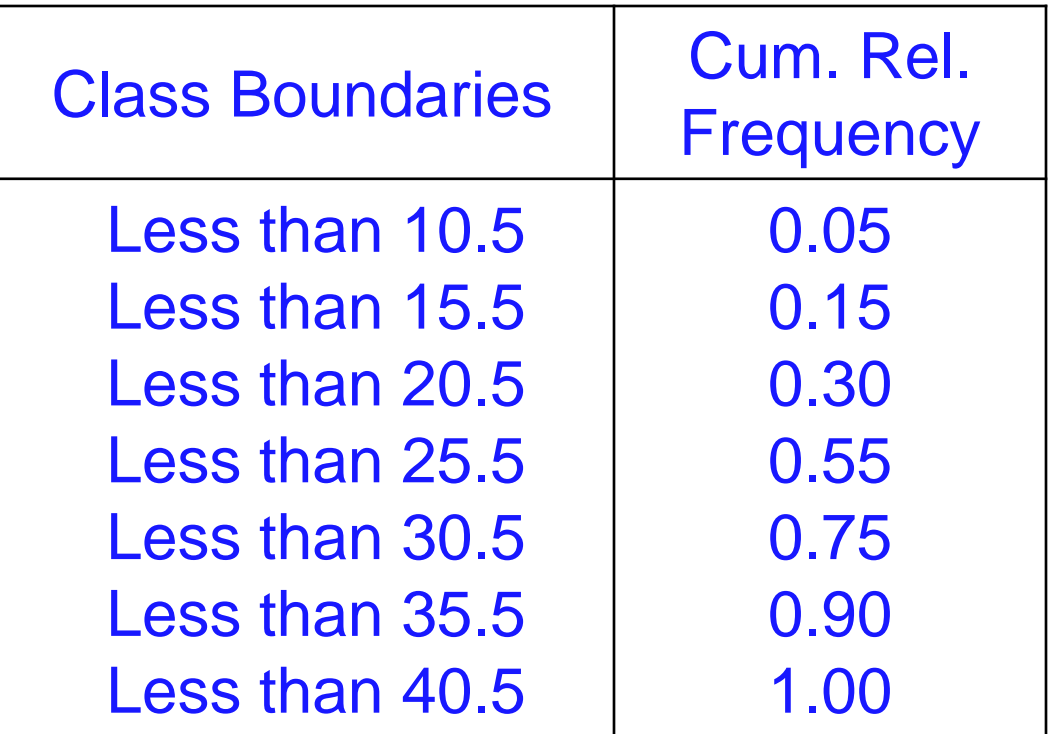

#### **Ogives** Use the upper class boundaries and the cumulative relative frequencies.

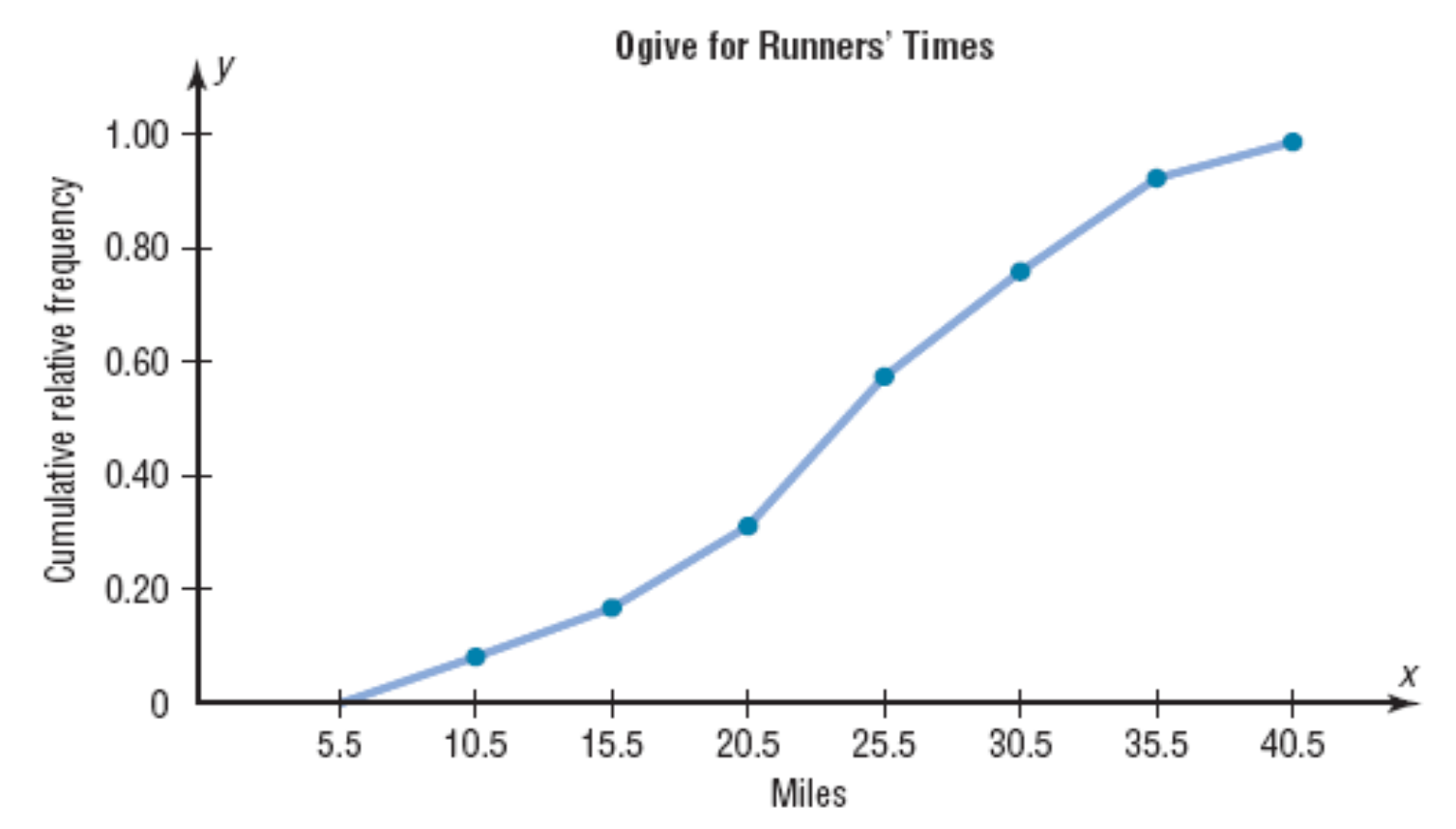

Bluman, Chapter 2, 03/2010 **45** 

### Shapes of Distributions

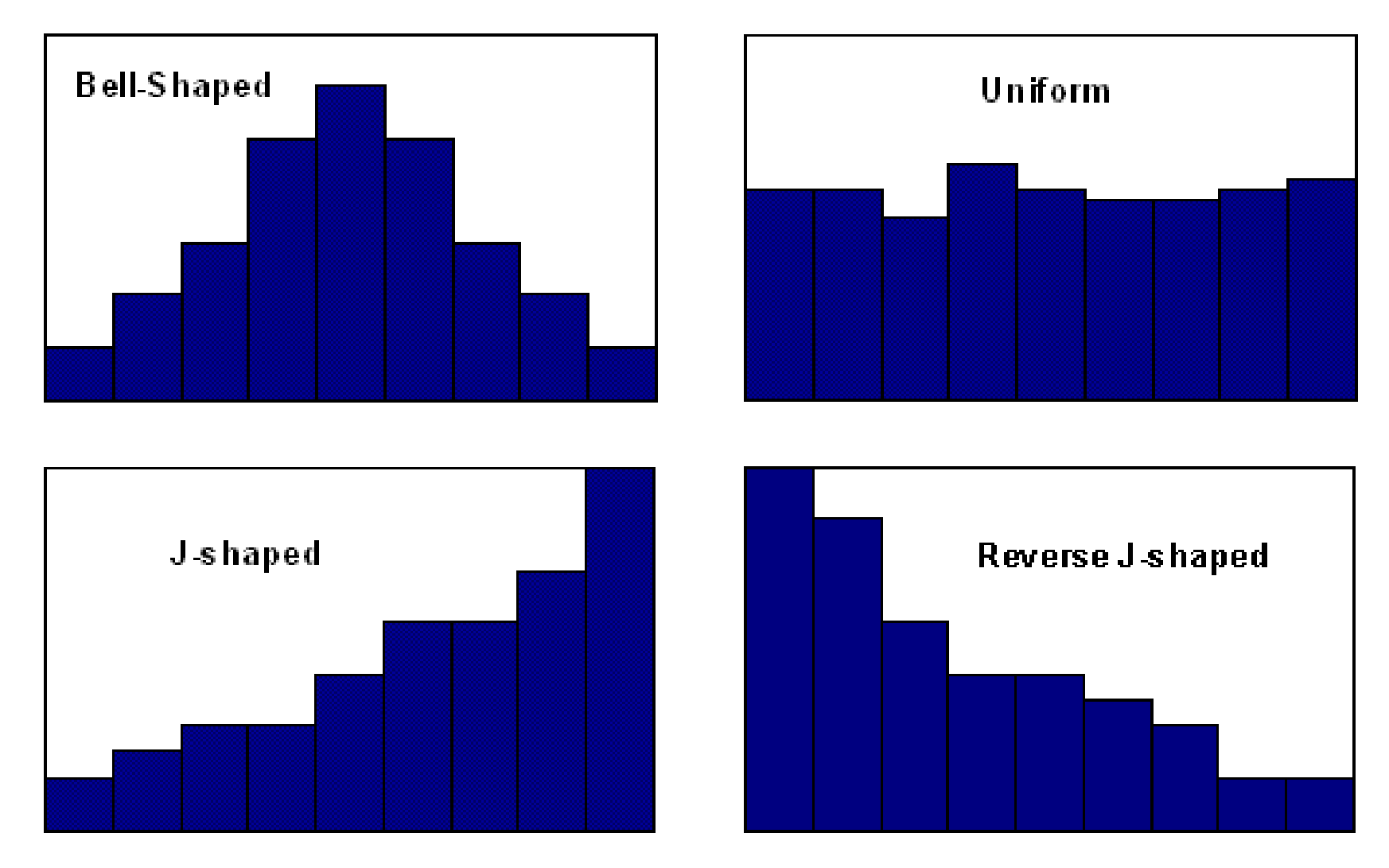

### Shapes of Distributions

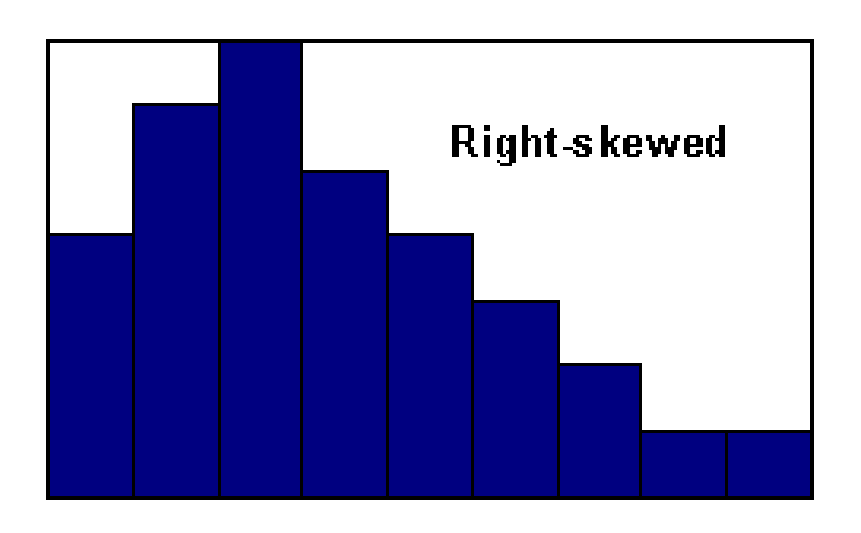

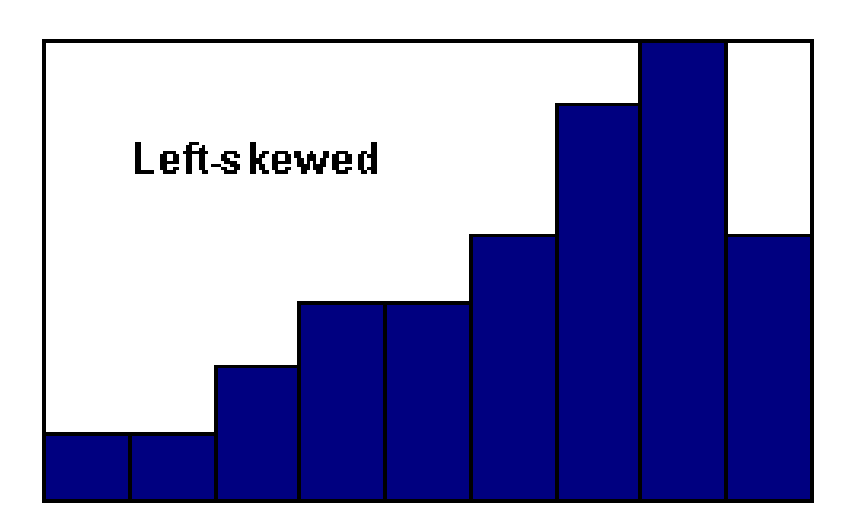

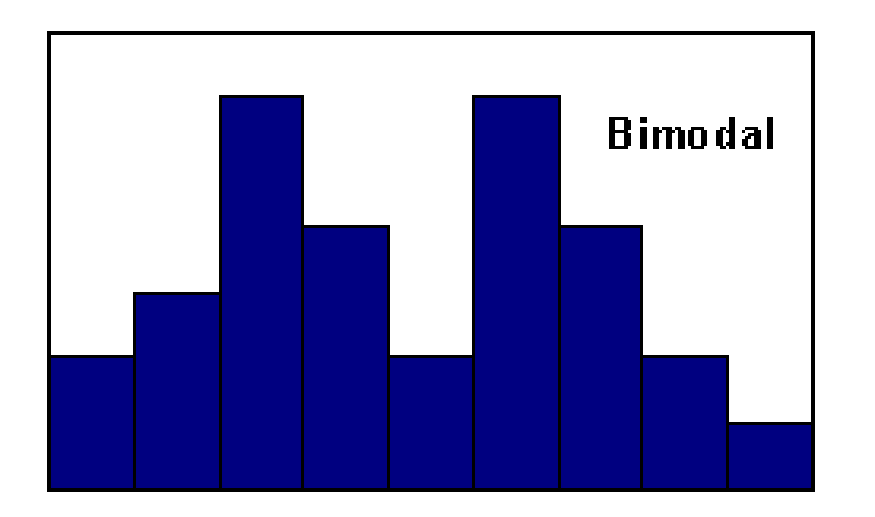

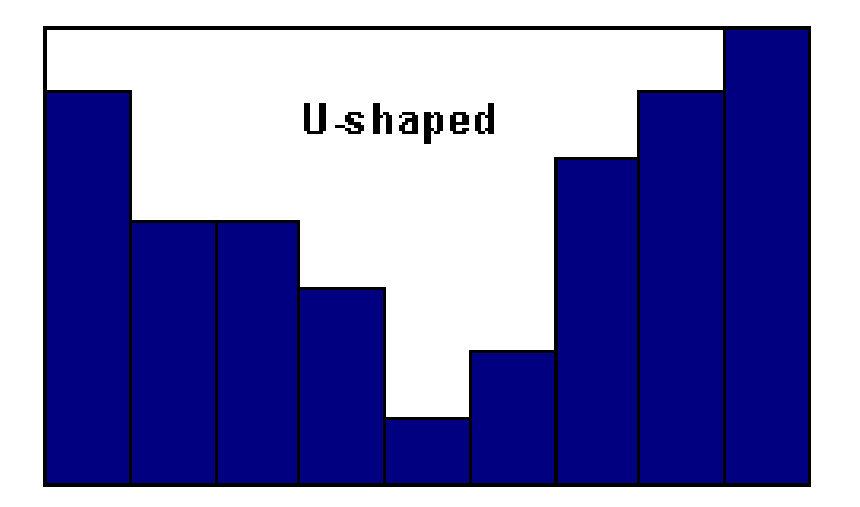

### 2.3 Other Types of Graphs

### Bar Graphs:

A bar graph represents the data by using vertical or horizontal bars whose heights or lengths represent the frequencies of the data.

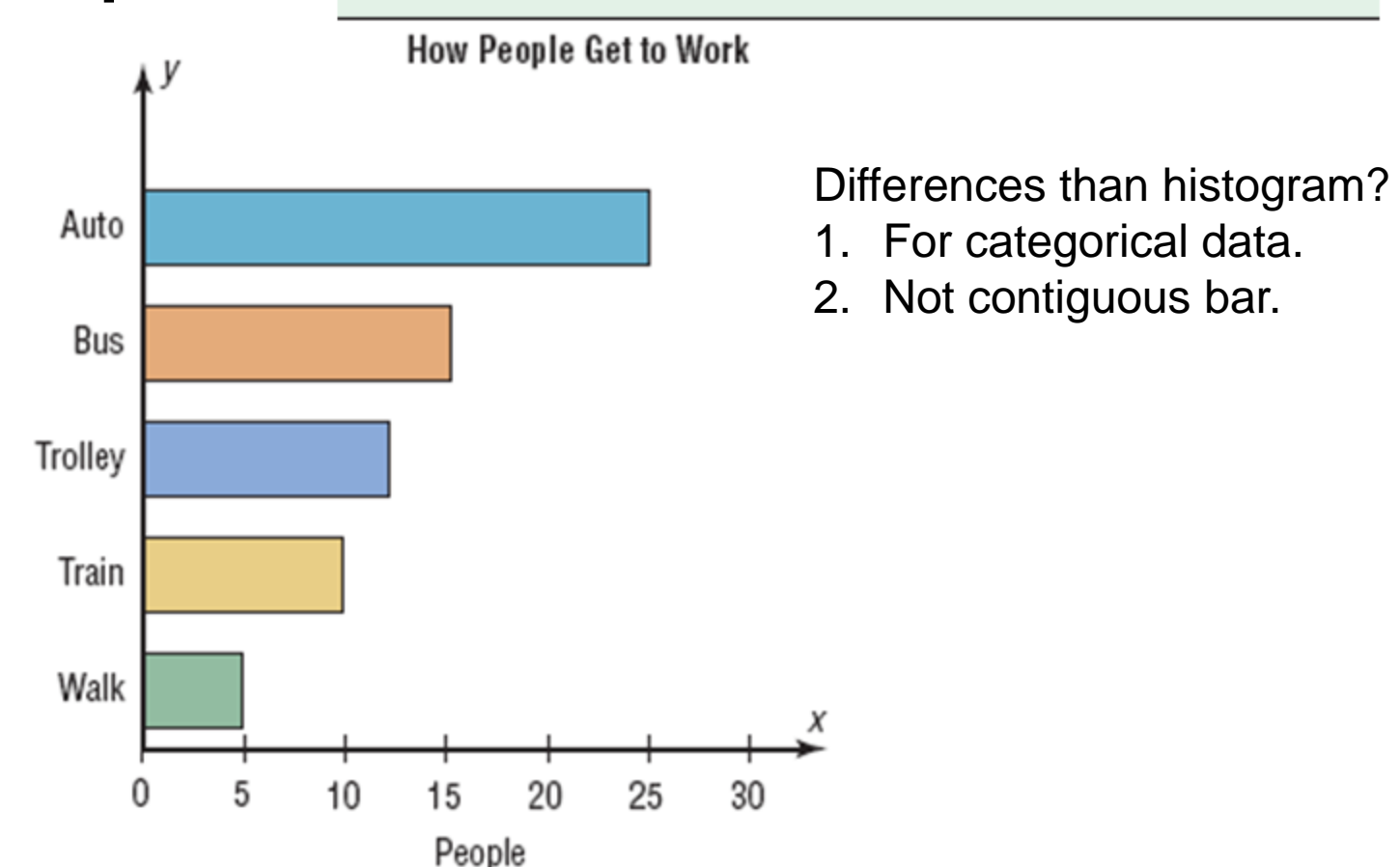

## 2.3 Other Types of Graphs

Pareto chart is used to represent a frequency distribution for a categorical variable,<br>and the frequencies are displayed by the heights of vertical bars, which are arranged in<br>order from highest to lowest.

#### How People Get to Work 30 **Suggestions for Drawing Pareto Charts** 25 1. Make the bars the same width. 2. Arrange the data from largest to smallest according to frequency. 3. Make the units that are used for the frequency equal in size. 20 Frequency Differences than  $15$ bar chart? 1. Arrange the 10 data from largest to 5 smallest Х 0 according to Auto Bus Trolley Train Walk frequency.

2. Contiguous bar.

### 2.3 Other Types of Graphs Time Series Graphs: Atime series graph represents data that occur over a specific period of time.

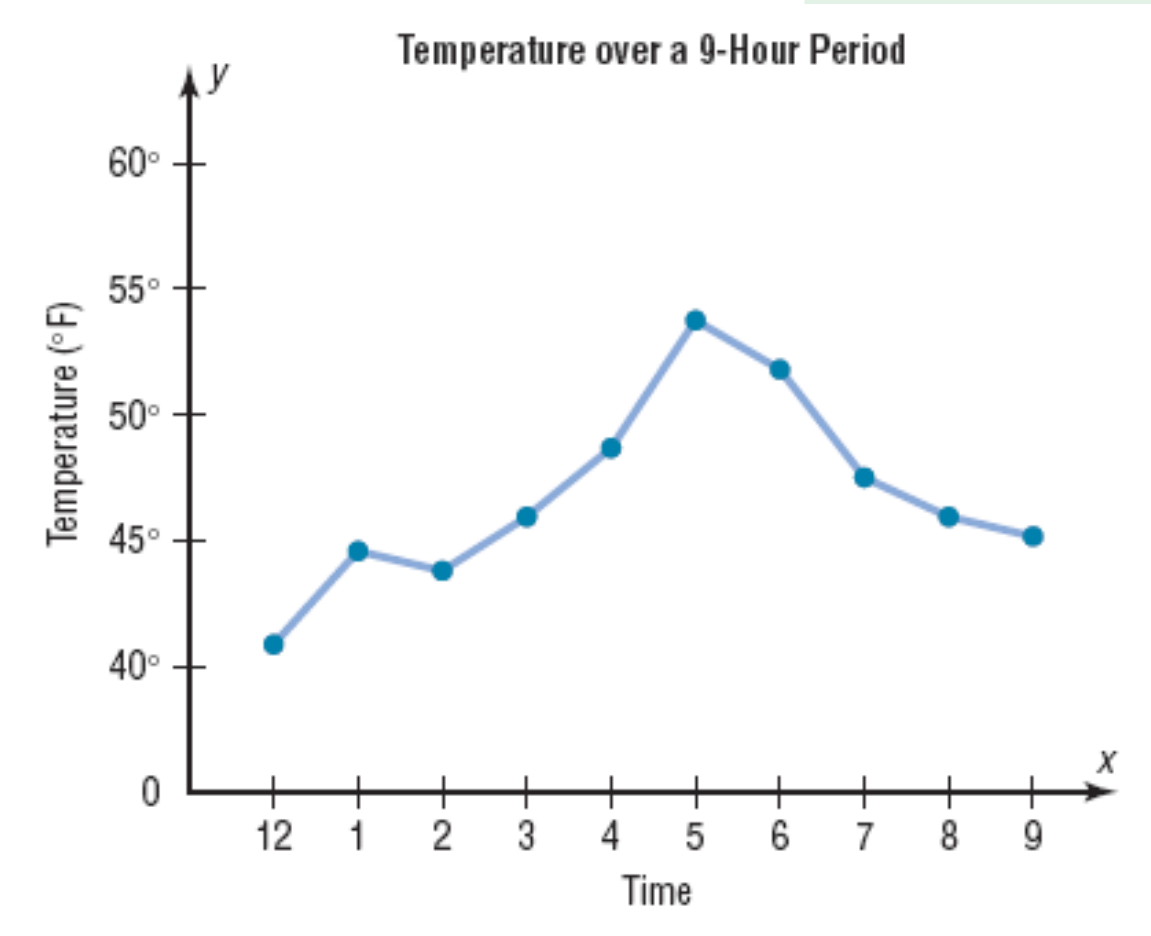

Bluman, Chapter 2, 03/2010 50

### 2.3 Other Types of Graphs

Pie Graph is a circle that is divided into sections or wedges according to the percentage of frequencies in each category of the distribution.

#### **Marital Status of Employees** at Brown's Department Store

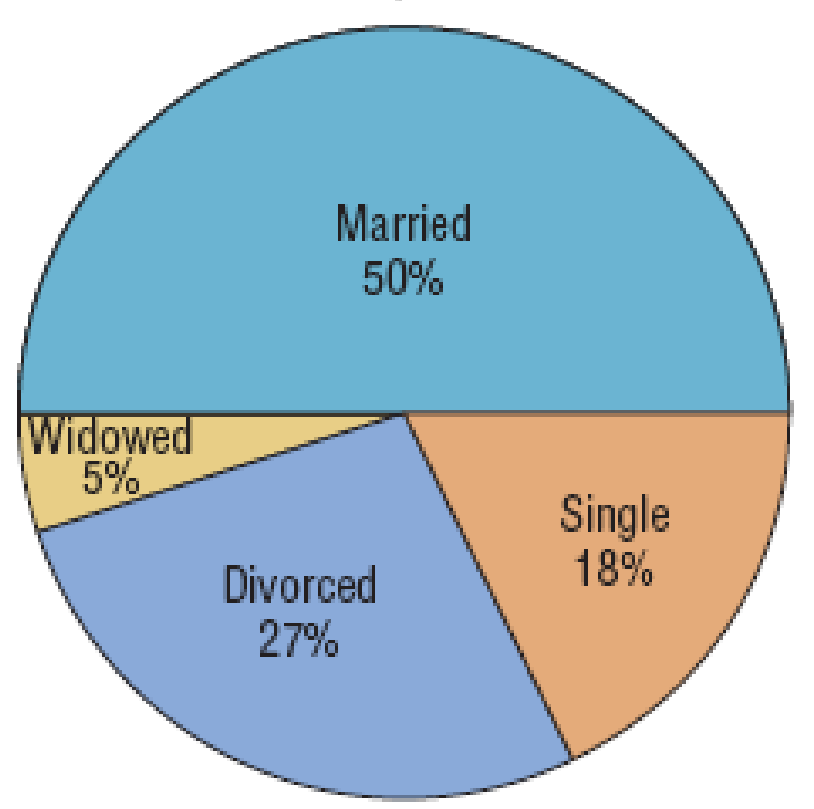

Percent\* Degree\*\*  $50\%$  \* 360 = 180  $18\%$  \* 360 = 64.8  $27\%$  \* 360 = 97.2 5%  $*360 = 18$ \* Percent =  $(f / n)$  \* 100% \*\* Degree =  $\%$  \* 360

### 2.3 Other Types of Graphs Stem and Leaf Plots

A *stem and leaf plots* is a data plot that uses part of a data value as the stem and part of the data value as the leaf to form groups or classes.

It has the advantage over grouped frequency distribution of retaining the actual data while showing them in graphic form.

## Chapter 2 Frequency Distributions and Graphs

### Section 2-3

Example 2-13

Page #80

At an outpatient testing center, the number of cardiograms performed each day for 20 days is shown. Construct a stem and leaf plot for the data.

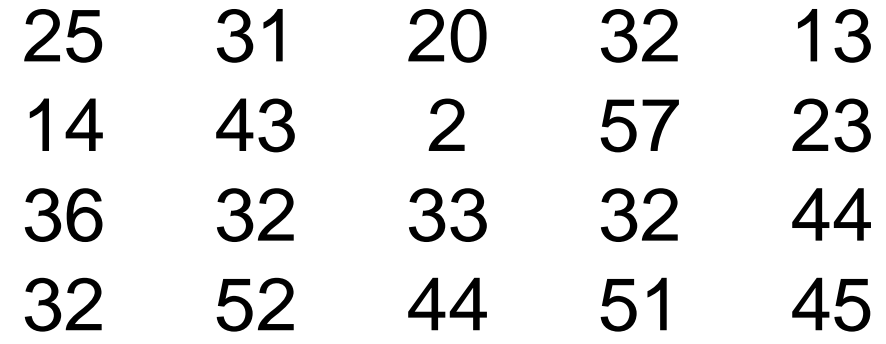

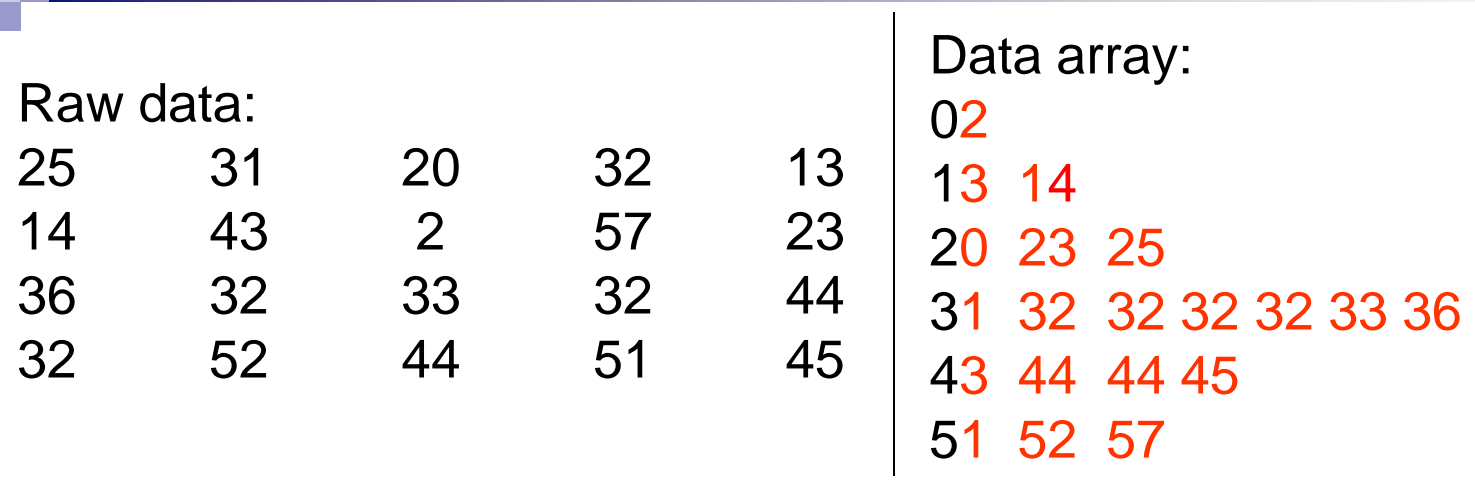

#### Ordered Stem and leaf Plot

Leading digit (stem) Trailing digit (leaf)

$$
0 \begin{array}{c|cc}\n0 & 2 \\
1 & 3 & 4 \\
2 & 0 & 3 & 5 \\
3 & 1 & 2 & 2 & 3 & 6 \\
4 & 3 & 4 & 4 & 5 \\
5 & 1 & 2 & 7\n\end{array}
$$